# **File**

This is likewise one of the factors by obtaining the soft documents of this file by online. You might not require more mature to spend to go to the book creation as capably as search for them. In some cases, you likewise r discover the publication file that you are looking for. It will entirely squander the time.

It will not admit many get older as we accustom before. You can do it though con something else at home and even in your workplace. therefore easy! So, are you question? Just exercise just what we provide under as with eas review file what you behind to read!

However below, in the same way as you visit this web page, it will be thus very easy to get as skillfully as download lead file

WebTHÔNG BÁO QUAN TRONG CHO TẤT CẢ PHU HUYNH/NGƯỜI CHĂM SÓC CÁC TRỂ EM 4 TUỔI Thân gửi quý vị phụ huynh/người chăm sóc,

# . ...

Webwww.languagecentre.ir Workbook Answer Key - American English File 2 Page 4 1 GRAMMAR a 2 Do you have any brothers or sisters? 3 What college do you go to?

# Re: Your Order for a copy of your 201 File. INSTRUCTION SHEET 201 File ...

Webyour 201 File in the fastest and most efficient manner, please follow these directions: 1. Complete in its entirety the following form. Provide as much information as you can. Incomplete and/or inaccurate information may cause a delay in acquiring your DD214. 2. IMPORTANT: If your need for your DD214 within you 201 File is indeed urgent and

WebActive@ Scan technology allows you to recognize files based on file signatures for the following file types: Adobe Files Adobe Acrobat Document (\*.pdf) Adobe Photoshop Document (\*.psd) Adobe Shockwave Flash File (\*.swf) Adobe Effects Projects (\*.aep) Adobe Illustrator (\*.ai) Camera Raw Files Canon Raw CIFF Image File  $(*<sub>crw</sub>)$ 

# 222700000-jt 13857155299 200005t 111 1216 2037.0000 365H …

Web222700000-jt 13857155299 200005t 111 1216 2037.0000 365H 121.6535h ÐJžÿi¼i+ ( \*ttu § 866217

# Linux Filesystem Hierarchy - Linux Documentation Project

Webthe filesystem). An inode contains all information about a file, except its name. The name is stored in the directory, together with the number of the inode. A directory entry consists of a filename and the number of the inode which represents the file. The inode contains the numbers of several data blocks, which are used to store the data in the file.

# LIST ALL MEDICINES YOU ARE CURRENTLY TAKING

WebKeep a copy of this form in your File of Life magnetic packet,which should be placed on your refrigerator. A copy of this form also should be kept in your wallet or purse in case of emergency.For additional copies of this form or to receive a new magnetic packet,please contact Beebe Medical Center's

# SKM C30819070815001

WebTitle: SKM\_C30819070815001 Created Date: 7/8/2019 3:01:03 PM

## NACHA FORMAT LNA and SFB

WebFile Header Record - This record includes your company name and company number. It also designates the immediate destination (LaSalle Bank N.A. or Standard Federal Bank) of the entries contained within the file. 1 Batch Header Record - This record indicates the effective entry date (the date you request the deposits/debits to be settled).

# $D \mu u$   $\delta$  i ì i ì í  $D \mu u$   $\delta$  i ì i ñ í  $\mu W E$  }  $\}$  (  $\} D \nu P$   $\prime$  ] U

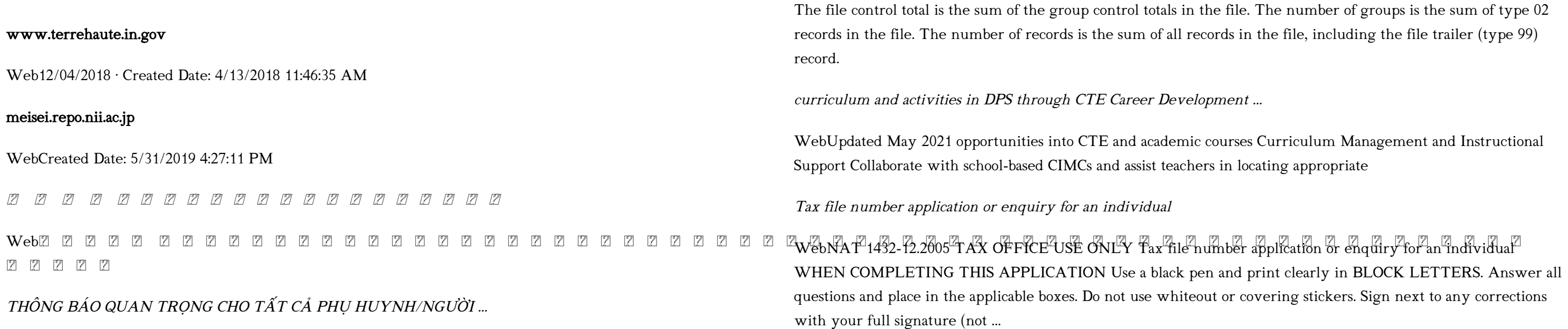

WebTitle: Microsoft Word - letters STOCK EXCHANGE 01.09.2022 Author: maror Created Date: 10/31/2022 4:52:37 PM

7777772777

WebCreated Date: 5/22/2017 2:05:23 PM

#### Active@ File Recovery User Guide

# Understanding File Attributes - 2BrightSparks

Weboperating system and software applications to define file system behavior. How are File Attributes Used? File attributes are pieces of information associated with every file and directory that includes additional data about the file itself or its contents. They can exist in only one of two states – Set or Cleared; similar to an On or Off state.

#### JSON file errors and Possible suggestions/Actions to be taken….

Webcorrect JSON file in the GST Portal under the correct GSTIN. 8. If the problem still persists, download the latest version of the GST Offline return tool or GST software and prepare the JSON file 4 No Gross turnover details reflecting after uploading JSON file Cross tally for total turnover details and aggregate turnover

#### BAI Format - Overview - TD Commercial Banking

WebThis record contains information on the file control total, the number of groups and the number of records.

How to open a .pages file - Pittsburgh Theological Seminary

WebHow to open a .pages file 1. Right click on the .pages file, and click ^Save As… \_ (Assuming that it is an e-mail attachment). 2. Click ^Desktop \_ on the left, then Click the ^Save as type dropdown, and click ^All Files 3. Append  $^{\wedge}$ .zip  $_{-}$  to the end of the filename, and click  $^{\wedge}$ Save

#### Intent To File Fact Sheet - Veterans Affairs

WebIntent to File Preserves the Effective Date of a Potential Claim . You will have up to one year from the date VA receives your intent to file to submit a formal claim. This process also allows VA to award backdated benefits from the date of your diagnosis or treatment. Your intent to file just needs to be filed within one year of

#### File Naming Conventions: simple rules save time and effort

Web1. Keep file names short, meaningful and easily understandable to others. 2. Order the elements in a file name in the most appropriate way to retrieve the record. 3. Avoid unnecessary repetition and redundancy in file names and paths 4. Avoid obscure abbreviations and acronyms. Use agreed University abbreviations and codes where …

#### Universitas Muhammadiyah Malang | dari Muhammadiyah untuk …

WebCreated Date: 11/14/2007 6:06:53 PM

# PhD name: PhD Cycle: Tutor: RESEARCH PROJECT

WebPhD name: Luca Bruno PhD Cycle: XXXV Tutor: Gianfranco Brunetti (INAF-IRA), Daniele Dallacasa (UNIBO) RESEARCH PROJECT: "Non-thermal phenomena in galaxy clusters: the LOFAR revolution" The presence of relativistic particles and magnetic fields mixed with the thermal particles of the

# ∂¡∆√§∏ ∞ª∂™∏™-ø¡ Ã∂ø™∏™-∂ø¡ ∂ö∂ (SEPA)

# Web™ËÌÂ^ÛË: Δ· ‰ÈηÈÒÌ·Ù<sub>i.</sub> Û·~ ·Ó·ÊÔÚÈÎ<sub>i.</sub> Ì ÙËÓ ^~ <sub>i.</sub>Ó^ ·Ó<sub>i</sub>,ıÂÛË ÚÔÛ‰ÈÔÚ>ÔÓÙ·È Û ‰√Ï^ÛË ...

Access Free The File Formats Handbook Pdf Free Copy - www ...

Webfile formats musescore forms and publications department of labor chapter 19 storage freebsd documentation portal ebook wikipedia template hierarchy theme developer handbook wordpress ieee manuscript templates for conference proceedings comparison of e book formats wikipedia access to free online courses skillsoft dau community hub …

# File Handling in C++

WebFile "A file is a logical collection of records where each record consists of a number of items known as fields". The records in a file can be arranged in the following three ways: • Ascending/Descending order: The records in the file can be arranged according to ascending or descending order of a key field..

#### GLENCORE SCHOLARSHIP FUND SCHOLARSHIP APPLICATION …

WebGLENCORE SCHOLARSHIP FUND SCHOLARSHIP APPLICATION FORM 3 4.0 PARENTAL INFORMATION Mother/Stepmother/Caregiver (Omit as necessary) 35. Name\_\_\_\_\_ Father/Stepfather/Caregiver (Omit as necessary) 42.

NACHA ACH File Format Specifications - Nicolet National Bank

WebNACHA ACH File Format Specifications Nicolet National Bank accepts ACH files in the standard NACHA format. Additional options exist if you are unable to create an ACH file within your accounting or payments software. Contact your Nicolet National Bank Treasury Management Relationship Manager to determine your unique company needs.

#### air.repo.nii.ac.jp

WebCreated Date: 12/14/2020 4:09:20 PM

#### Position Description Position Title: Administrative Assistant to the ...

WebResponsible for file maintenance of division records. Coordinates office procedures. Assists with all correspondence for programs which include detailed files on schedules, vendors, and other related business. Assists/fill in for Executive …

#### ΑΥΤΕΠΑΓΓΕΛΤΑ ΚΟΙΝΟΒΟΥΛΕΥΤΙΚΗΣ ΕΠΙΤΡΟΠΗΣ ΕΝΕΡΓΕΙΑΣ, …

WebΑΥΤΕΠΑΓΓΕΛΤΑ ΚΟΙΝΟΒΟΥΛΕΥΤΙΚΗΣ ΕΠΙΤΡΟΠΗΣ ΕΝΕΡΓΕΙΑΣ, ΕΜΠΟΡΙΟΥ, ΒΙΟΜΗΧΑΝΙΑΣ ΚΑΙ ΤΟΥΡΙΣΜΟΥ

# Turun kaupunki / Kupittaan kärjen kumppanuushanke 1 (12)

WebTurun kaupunki / Kupittaan kärjen kumppanuushanke 2 (12) Liite 2 Alueen kokonaissuunnitelman arvioinnin perustelumuistio Integroituu osittain ympäröivään kaupunkirakenteeseen: Suunnitelma-alue erottuu arkkitehtuuriltaan selkeästi alueen …

#### Site Master File final EU - Public Health

Web1.3 A Site Master File should contain adequate information but, as far as possible, not exceed 25-30 pages plus appendices. Simple plans outline drawings or schematic layouts are preferred instead of narratives. The Site Master File, including appendices, should be readable when printed on A4 paper sheets.

# $! 2! 2$ è  $! / v | v / v | u$  } (D } u u µ v ] ] } v

WebTitle: Microsoft Word - Filling up of a post of Professor for posting at Aizawl Author: admin Created Date: 10/21/2022 9:47:00 AM

Webryhuvwudqg doo d e z ek x ^ î ï ï ô l î ì î î 7hqghuv duh khuhe\ lqylwhg iru wkh &216758&7,21 2) 7+( 67\$1)25' '523 2)) 5(7\$,1,1\* :\$// 7hqghu grfxphqwv lq (qjolvk duh rewdlqdeoh iurp

#### Convert an AutoCAD file to a Shapefile and Georeferencing

WebPart 2: Convert a .dwg file to a .shp file. 1.Right click on the layer within the .dwg file you want to convert. Select "Data". Select "Export Data". 2. In the "Export Data" window, the default to Export is "All Features". You should not have to change any of the other settings except for a place to save the new file.

## Product: 1617AP Broadband Coax, Series 11, 14 AWG Solid BCCS, …

WebTitle: 1617AP Technical Data Sheet Author: Belden Inc Subject: 1617AP Technical Data Sheet Keywords: 1617, DBS , COAX , DISH , CATV , SATELLITE , SAT , 2 GHZ, 2.25 ...

#### $d E Z E K X^{\wedge}$ î ï ï ô l î ì î î

WebTenant File Checklist . Move-In \_\_\_ 1. Rental Application, with the date and time received indicated by either using a date and time stamp or writing and initialing the date and time on the application. \_\_\_ 2. Criminal and Sex Offender background check for all adult family members including Live-in Aides.

#### SUB-CONTRACTOR SAFETY FILE REQUIREMENTS - WBHO

WebSUB CONTRACTOR SAFETY FILE REQUIREMENTS OHS Section 4.4.6.4.2 REV 6.3 08/08/2014 PAGE 1 of 6 Record Keeping Project OHS File, Archive SUB-CONTRACTOR SAFETY FILE REQUIREMENTS Note: The safety will be audited as per these requirements. Contractors will not be allowed to work on site unless the 10 item listed …

Web4 eQi eqmx wkit'i wcZvgvZv/tmev`vbKvixt'i Rb" jæZjc~Y© weÁwß wc<sup>a</sup>q wcZvgvZv/tmev`vbKvix, RE: STATEWIDE EYESIGHT PRESCHOOLER SCREENING (StEPS) (ivR<sup>"</sup> Ry<sup>†</sup>o wcÖ-<sup>-</sup><zjMvgx<sup>†</sup>'i `.wókw<sup>3</sup> cixÿv ev w¯Œwbs)

#### hcraj.nic.in

WebCreated Date: 10/15/2020 5:33:14 PM

What is File? - Chaudhary Charan Singh University

WebFile is a collection of records related to each other. The file size is limited by the size of memory and storage medium. There are two important features of file: 1. File Activity 2. File Volatility File activity specifies percent of actual records which proceed in a single run. File volatility addresses the properties of record changes. It helps to increase the efficiency of …

#### FRONTESPIZIO DELIBERAZIONE - at.ausl.fe.it

WebCreated Date: 10/8/2021 4:13:52 PM

#### Tenant File Checklist - Affordable Housing Training & Consulting …

#### Preparing Files for the Laser Cutter - University of Delaware

WebThe bitmap file format also contains resolution information which indicates how many dots fit within a given linear distance. For example, a 200 dpi (dots per inch) bitmap is meant to be represented by dots packed close enough together to fit 200 of them in a linear inch (both horizontally and vertically). Cut

English File Intermediate answer keys Lesson 1A - EOI Berguedà

WebEnglish File Intermediate answer keys Lesson 1A Page 4 Exercise 1a ONE red fruit apple / strawberry / cherry , ONE yellow fruit banana / lemon , ONE green fruit apple / pear / grapes TWO kinds of food that some people are allergic to eggs, nuts, seafood, etc. THREE kinds of food that come from milk cheese, cream, yoghurt, ice cream, etc.

#### 4 eQi eqmx wkï‡`i wcZvgvZv/‡mev`vbKvix‡`i Rb¨ ¸iæZ¡c~Y© weÁwß

#### AYTEΠΑΓΓΕΛΤΑ ΚΟΙΝΟΒΟΥΛΕΥΤΙΚΗΣ ΕΠΙΤΡΟΠΗΣ ΠΡΟΣΦΥΓΩΝ …

Webayte. ΠΑΓΓΕΛΤΑ ΚΟΙΝΟΒΟΥΛΕΥΤΙΚΗΣ ΕΠΙΤΡΟΠΗΣ ΠΡΟΣΦΥΓΩΝ-ΕΓΚΛΩΒΙΣΜΕΝΩΝ-ΑΓΝΟΟΥΜΕΝΩΝ

#### Specifications for File Format Types Using eCTD Specifications

WebIt is a list of accepted file types and the eCTD locations in which those file types should be provided. I. General Information. Documents should be provided in PDF searchable format. Images and ...